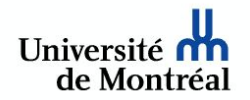

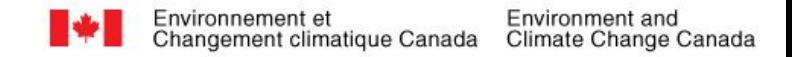

## ENVIRONMENT & CLIMATE CHANGE CANADA [Development of a weather text generator](http://crm.umontreal.ca/probindustrielsEn2021/index.php/eccc-eng/) 11th Montreal Industrial Problem Solving Workshop

**Guy Lapalme**, Prof. emeritus, Université de Montréal **Fabrizio Gotti**, Researcher, Université de Montréal **Jérémy Rieussec**, Ph.D. student, Université de Montréal

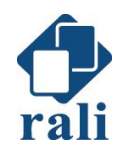

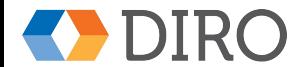

## Natural Language Generation (NLG)

- Create readable text from data
- Input : numbers, texts, logical formulas,...
- Output : text, graphics, conversations
- Two classic processes usually pipelined:
	- What to say ?
	- How to say it ?
- Contrarily to parsing:
	- Fuzzy starting point
	- Easy for a human to appreciate the result

# Weather Bulletins in Canada

- Canada is a *wide* country
- Thousands of forecast bulletins each day
	- $\circ$  3 times a day :  $\neg$ 5h,  $\neg$ 11h,  $\neg$ 16h00
	- Regular (today, tomorrow), Extended (7 days)
	- French and English
- All times in data are in *Coordinated Universal Time* (UTC)
	- 6 time zones in Canada
	- daylight saving or standard

## Context of the data

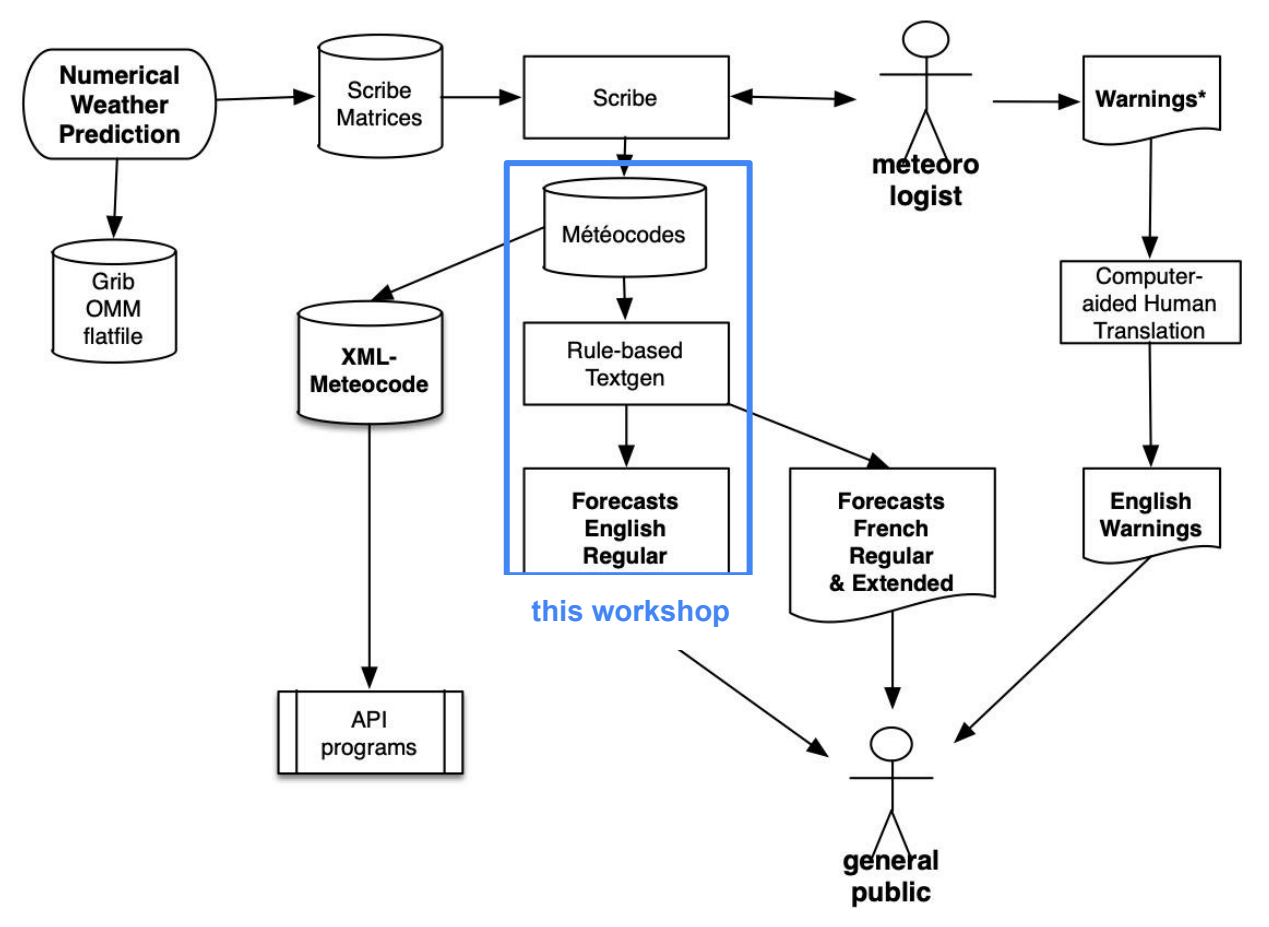

## Data sources

- Meteocode
	- possibly human edited
- Bulletins
	- generated by Scribe in English and French
- Data for the workshop
	- Ontario and Québec English bulletins
	- 2018 and 2019
	- Timezone shift is given (-5h EST, -6 EDT)

#### Météocode for a bulletin

 ${Field: \{ "("start h end h ...other infos...")"\} "; "}$ 

```
entete: (FPCN71 CWUL EST5EDT regulier 2018 06 03 0900 00
         prochaine prevision 2018 06 03 1530 30);
regions: (r71.1);
...
regions: (r71.15);
accum: (-49 - 46 pluie totale pres de 4 6)
\ldots (69 72 pluie totale pres de 2);
ciel: (-53 -24 9 9 9) (-24 -21 9 1 9) (-21 24 1 1)
\ldots (180 186 5 5 9) (186 213 5 5 9) (213 228 1 1);
climat_temp: (-52 -38 min 5.0) (-38 -28 max 18.0)
        (-28 -14 min 5.0) (-14 -4 max 18.0)
... (212 226 min 7.0) (226 236 max 20.0);
indice qa: (-39 -38 1.6) (-38 -37 1.3) (-37 -36 1.0)\ldots (33 34 1.2) (34 35 1.1) (35 36 1.1);
indice uv: (-32 -30 7.0) (-8 -6 6.9) (16 18 7.2) (40 42 7.2);
pcpn: (-52 -44 certain debut_fin pluie nil continuel)
.. (135 144 possible debut fin averses nil frequent);
prob: (seuil 0.2 (-54 -31 80) (-31 32 0) (32 46 80)
        (46 48 100) (48 60 90) (60 72 100)
\ldots (216 228 10) );
rosee: (-51 - 48 point intermediaire 18) (-48 - 45 point inter
\ldots (225 228 point intermediaire 7);
temp: (-51 - 48 \text{ point intermediate } 20) (-48 - 45 \text{ point interval})\ldots (225 228 point intermediaire 14);
vents: (-49 - 42 \text{ sw} \text{ vitesse } 20 (-49 - 42 \text{ rafales } 40)) (-42 -340))
... (216 228 w vitesse 10);
regions: (r71.16);
Documentation of the fields \vert {"header": ["FPCN71", "CWUL", "EST5EDT", "requlier", 2018, 6, 3,900, 0,
```

```
 "prochaine_prevision",2018,6,3,1530,30],
 "names-en":["Matagami"],
 "names-fr":["Matagami"],
 "regions":["r71.15"],
"accum": [-49,-46,'l'pline", "totale", "presde",4,6], [69,72,"pluie","totale","pres_de",2]],
 "ciel":[[-53,-24,9,9,9],
        [213,228,1,1]],
 "climat_temp":[[-52,-38,"min",5.0],
               [226,236,"max",20.0]],
"indice uv": [[-32,-30,7.0],
              [40,42,7.2]],
 "pcpn":[[-52,-44,"certain","debut_fin","pluie","nil","continuel"],
        [135,144, "possible", "debut fin", "averses", "nil", "frequent"]],
 "prob":[["seuil", 0.2, -54,-31,80],
         [216,228,10]]],
 "rosee":[[-51,-48,"pi",18],
          [225,228,"pi",7]],
 "temp":[[-51,-48,"pi",20],
       [-42,-39, "min", 3],
       [-30,-27, "max", 5],
        [225,228,"pi",14]],
 "vents":[[-49,-42, "sw", "vitesse",20,
          [-49,-42,"rafales",40]],
         [216,228,"w","vitesse",10]],
```
{"header":["FPCN71","CWUL","EST5EDT","regulier",2018,6,3,900,0, "prochaine\_prevision",2018,6,3,1530,30], "names-en":["Matagami"], "names-fr":["Matagami"], "regions":["r71.15"],  $"accum":[[-49,-46,'l'pline", "totale", "pres de",4,6],$  [69,72,"pluie","totale","pres\_de",2]], "ciel":[[-53,-24,9,9,9], [213,228,1,1]], "climat temp": [[-52,-38, "min", 5.0], [226,236, "max", 20.0]], "indice\_uv": [[-32,-30,7.0], [40,42,7.2]], "pcpn": [[-52,-44, "certain", "debut fin", "pluie", "nil", "continu [135,144,"possible","debut fin","averses","nil","frec "prob":[["seuil",  $0.2.$  $[-54,-31,80]$ , [216,228,10]]], "rosee":[[-51,-48,"pi",18], [225,228,"pi",7]], "temp":[[-51,-48,"pi",20],  $[-42, -39, "min", 3],$  $[-30, -27, "max", 5],$ [225,228,"pi",14]], "vents":[[-49,-42, "sw", "vitesse",20, [-49,-42,"rafales",40]], [216,228, "w", "vitesse", 10]], **Generated English bulletin** FPCN11 CWUL 030900 Forecasts for Western Quebec issued by Environment Canada at 5:00 a.m. EDT Sunday 3 June 2018 for today and Monday. The next scheduled forecast will be issued at 11:30 a.m. EDT. Metro Montréal - Laval. ... Vaudreuil - Soulanges - Huntingdon. ... Matagami. **Today**..Sunny. Wind becoming southeast 20 km/h this morning. High 23. UV index 8 or very high. **Tonight**..Increasing cloudiness. Rain beginning before morning. Wind east 20 km/h gusting to 40. Low 9. **Monday**..Rain. Wind east 20 km/h gusting to 40. Temperature steady near 10. UV index 2 or low. Waskaganish. ....

### Some challenges

- Identify the appropriate data for a given *period* (today, tonight, tomorrow)
	- e.g. **today** : between 5h and 18h local time
	- data is in Universal Time (i.e. Greenwich) so must subtract 4 or 5 depending on the date
	- data is given as ranges [start end values…]
	- must find the data ranges that intersect with the start and end time of the period
	- possibly expand the data values for each hour
- Some values (e.g UV index or Wind chill) depend on many types of values

## Remarks

- Input is data generated by a mathematical process, not data created by humans (e.g. sales, click rate…)
- The job is to try to reproduce with a neural approach the output of a symbolic system

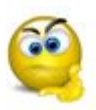

Compromises given the time allotted and the difficulty encountered:

- temperatures only (temp field)
- separate the generation by period of the day
- train:  $\sim$ 200k, valid:  $\sim$ 10k, test:  $\sim$ 10k bulletins, but subset of train used

#### Strategy: seq2seq architecture

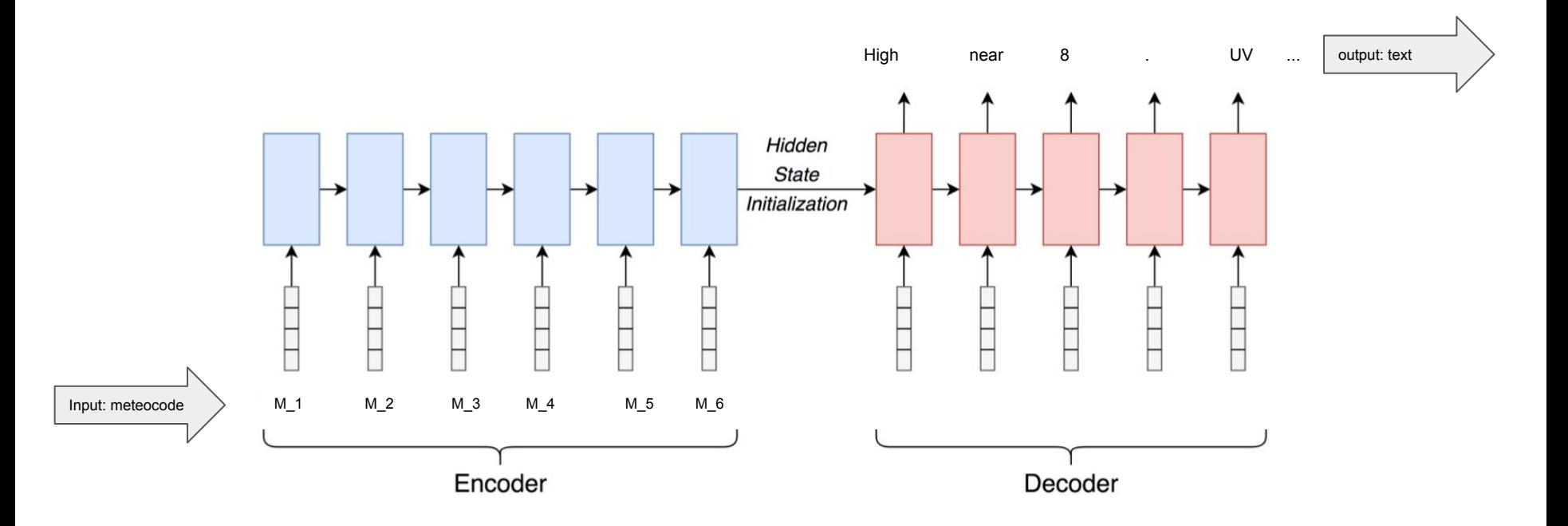

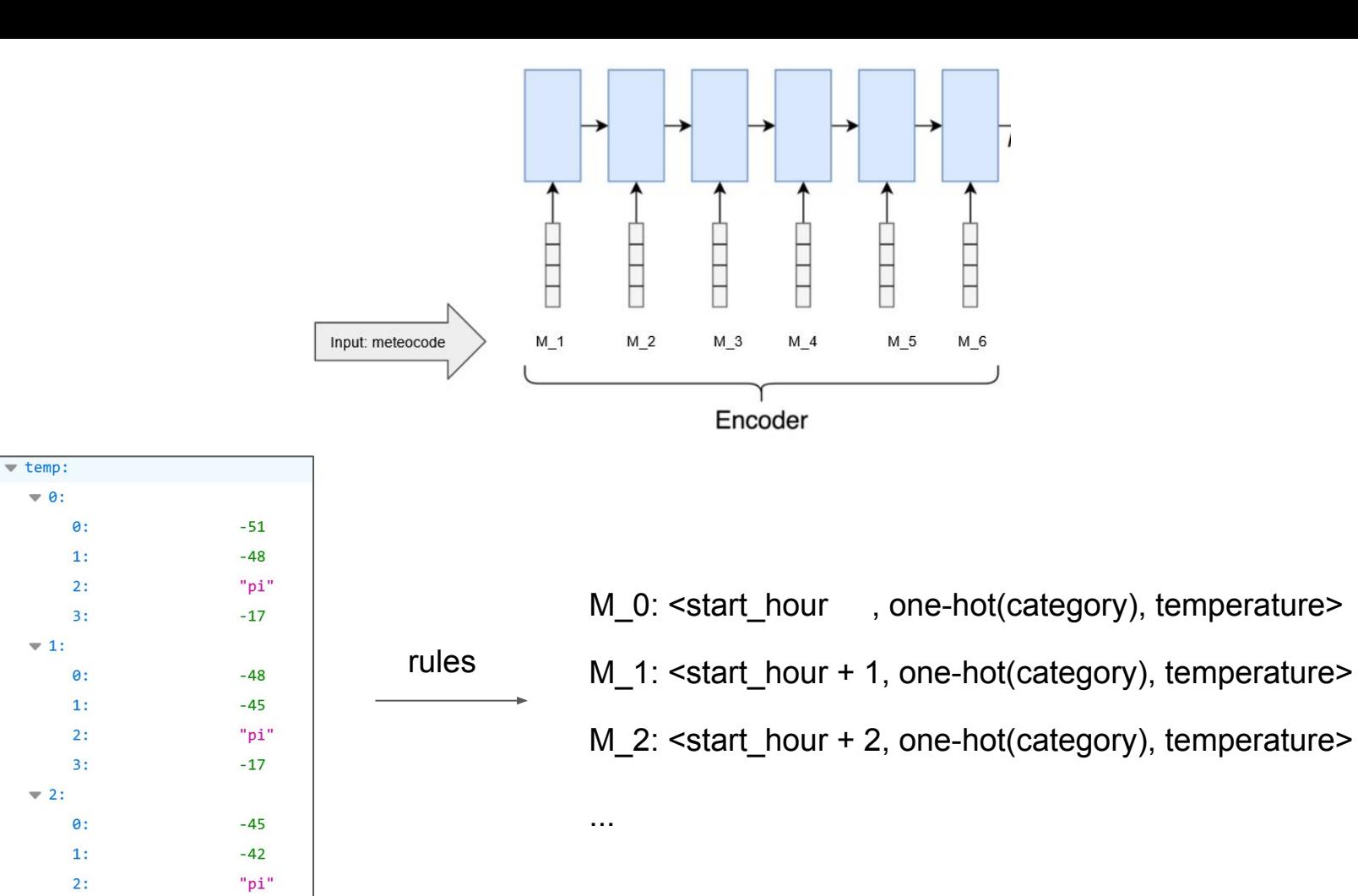

 $3:$ 

 $-18$ 

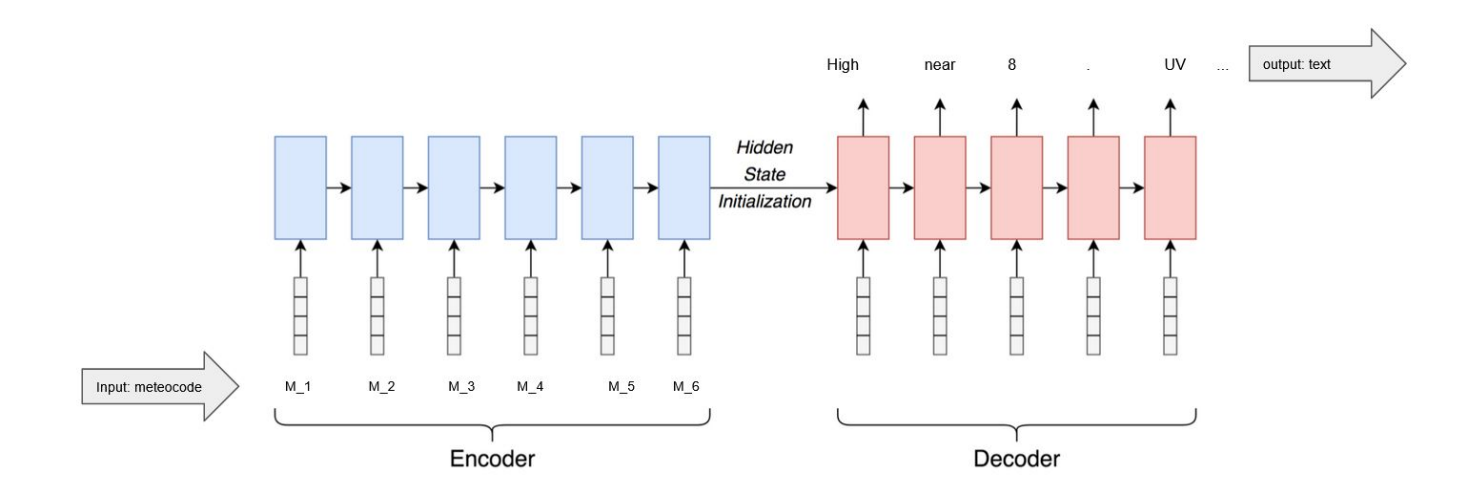

- no word embeddings in input, we build meteocode embeddings instead
- small vocabulary of  $~100$  words for temperature
- meteocode temperature embeddings of size 8 only
- $\ldots$  so modest architecture (38k parameters), faster to train, 1 epoch = 10 minutes on GPU, 3 epochs give good results

#### Results: convincing

#### $\bullet$  BLEU score of 76% (100% = perfect)

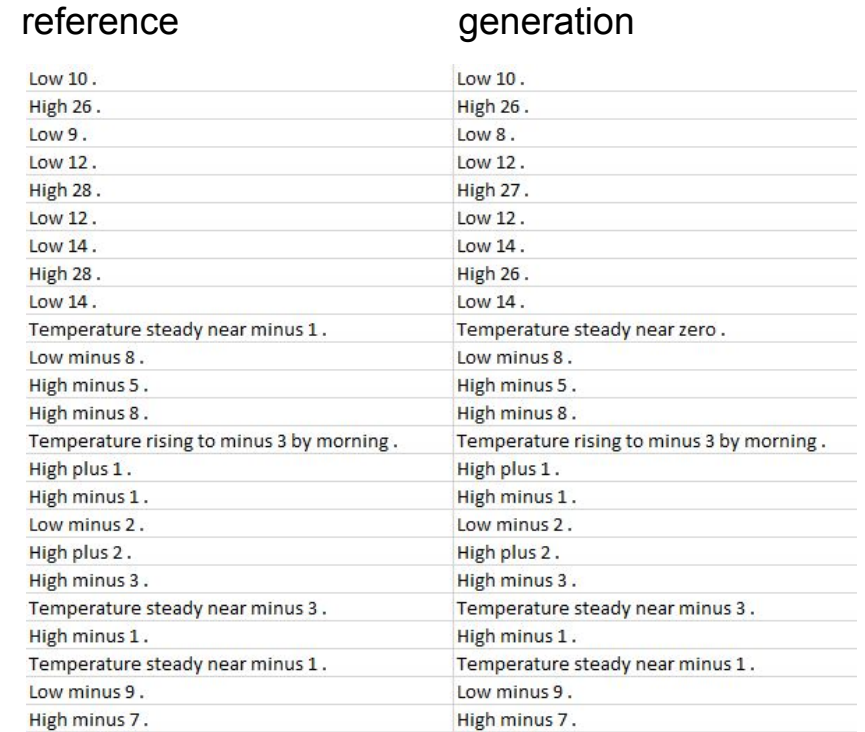

#### … but beware of "revisionist" seq2seq

reference generation

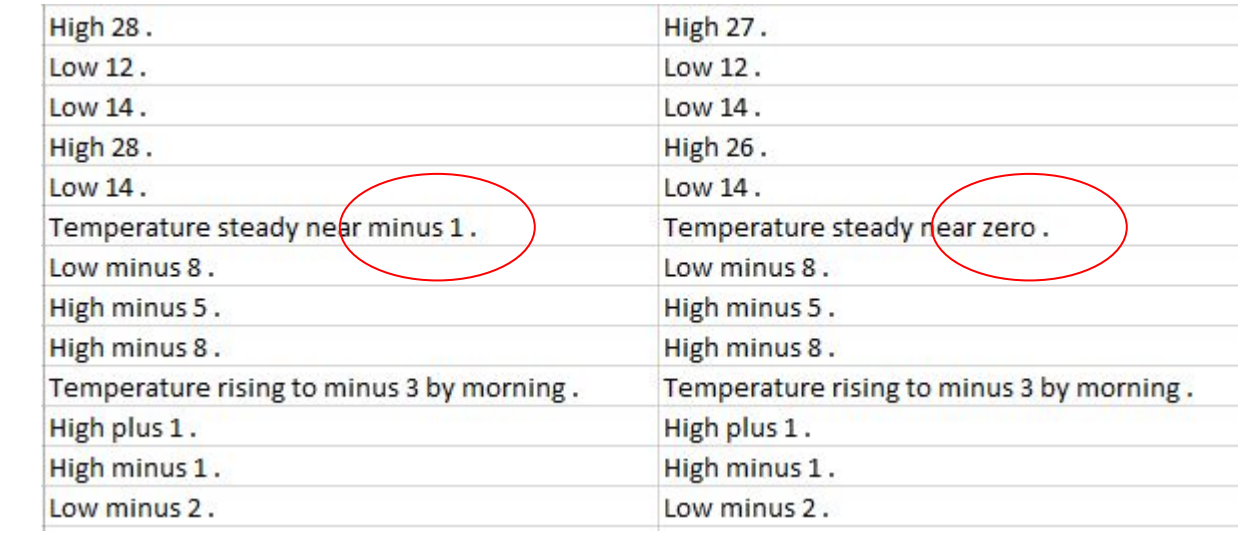

#### Materials & methods

- All written in Python
- Data processing: custom-made parser, JSON technologies
- The usual deep learning libraries: pytorch, torchtext
- Interesting starting point: [NLP From Scratch: Translation with a Sequence to](https://pytorch.org/tutorials/intermediate/seq2seq_translation_tutorial.html) [Sequence Network and Attention — PyTorch Tutorials 1.9.0+cu102](https://pytorch.org/tutorials/intermediate/seq2seq_translation_tutorial.html) [documentation](https://pytorch.org/tutorials/intermediate/seq2seq_translation_tutorial.html)
- About 3 person-weeks of work,  $\sim$ 2k lines of (sometimes hurried) code
- GPU for fast training and inference

### **Conclusions**

- As usual, data is a very time-consuming element (extraction, format, documentation, interpretation, etc.)
- seq2seq seems to be a good start for temp field
- $\bullet$  Whether it works with other fields remains to be seen...
- Rarer meteocode phenomena will create difficulties, because of scarcity of examples
- In NLG, evaluation is a recurring challenge, and BLEU is a very coarse metric